## **2024** ! )

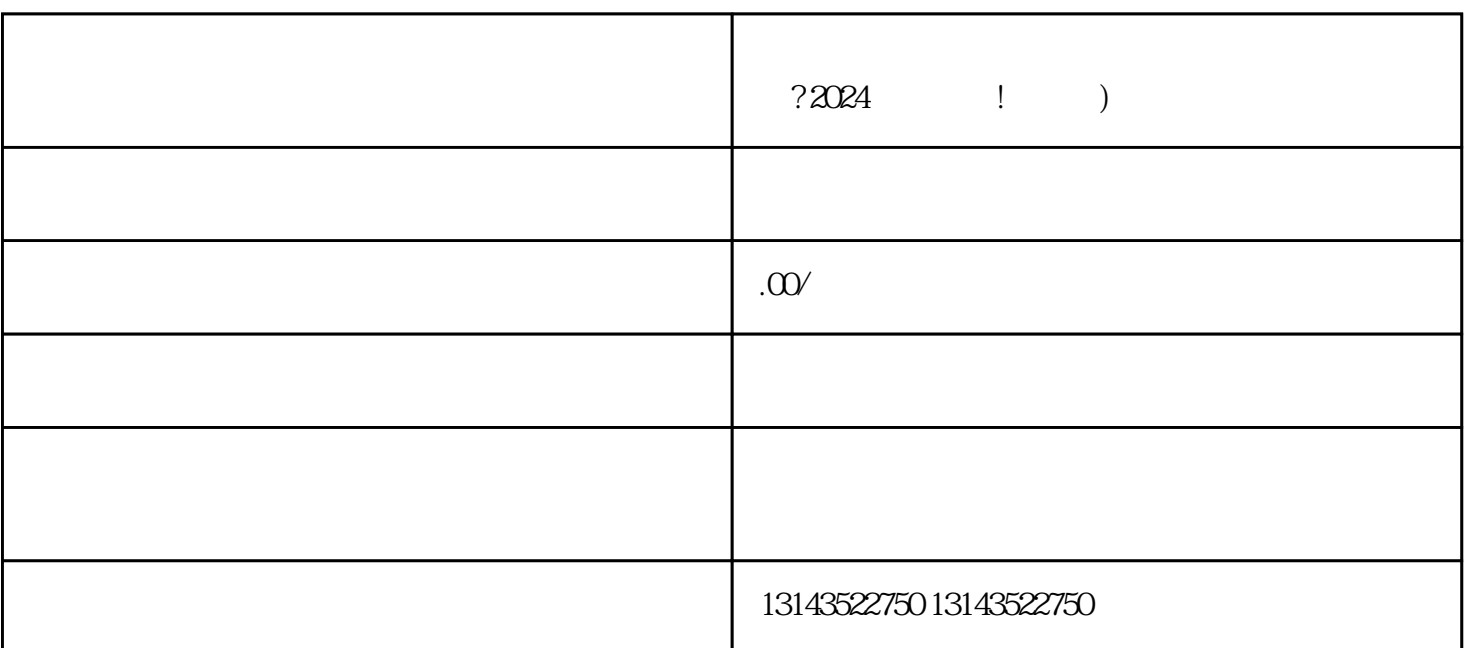

 $V$ 

音蓝V认证和报白内容,需要与抖音用户的兴趣和需求相契合;同时,你的产品上架到抖音小黄车后,

 $V$ 

2024

quanwei

a dia 2. dia 4. a contractor di 2. dia 4. a contra 2. dia 4. a contra 2. dia 4. a contra 2. dia 4. a contra 2.<br>Si un dia 4. a contra 2. a contra 2. a contra 2. a contra 2. a contra 2. a contra 2. a contra 2. a contra 2. a

1.  $\mathbb{C}^n$   $\mathbb{V}^n$ 

 $\frac{3}{2}$ 

 $\diamondsuit$  , and the contract of  $\nabla$  and  $\nabla$  and  $\nabla$  and  $\nabla$